## **Résolution du problème par la méthode de Simplex**

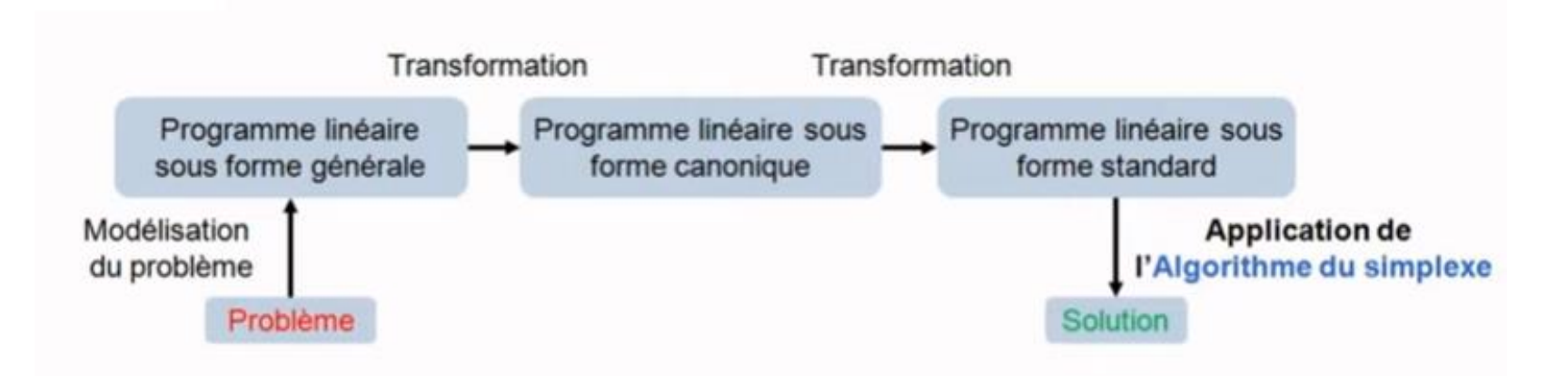

### **Forme canonique**

Tout programme linéaire peut être mis sous forme canonique, c'est à dire un système avec un ensemble d'inéquation et une fonction à optimiser.

Function économique

\n⇒ 
$$
\max z = \sum_{j=1}^{n} c_j x_j
$$

\n*m*: contradicts

\n
$$
\sum_{j=1}^{n} a_{ij} x_j \leq b_i, \text{ pour } 1 \leq i \leq m
$$

\n*n*:  $\text{nbred} \text{e variables } x_1, \ldots, x_n$ 

\n
$$
\sum_{j=1}^{n} a_{ij} x_j \leq b_i, \text{ pour } 1 \leq j \leq m
$$

Il y a *m* contraintes propres et *n* contraintes impropres (de positivité), et *n* variables naturelles. La fonction économique est maximale, s'appelle(nt) solution(s) optimale(s).

### **Propriétés**

Tout programme linéaire peut être mis sous forme canonique.

$$
\text{Min}(z) = -\text{Max } (-z)
$$
\n
$$
\sum_{j=1}^{n} a_{ij} \cdot x_j \ge b_i \Leftrightarrow \sum_{j=1}^{n} (-a_{ij}) x_j \le -b_i
$$
\n
$$
\sum_{j=1}^{n} a_{ij} \cdot x_j = b_i \Leftrightarrow \begin{cases} \sum_{j=1}^{n} a_{ij} \cdot x_j \le b_i \\ \sum_{j=1}^{n} (-a_{ij}) x_j \le -b_i \end{cases}
$$

 $x_j \le 0 \Leftrightarrow -x_j \ge 0 \Rightarrow$  changement de variable  $x_j = -x_j$  dans le PL

Si certaines variables n'ont pas de condition de signe, on pose  $x_i = x'_i - x''_i$ , avec  $x'_i \ge 0$  et  $x''_i \ge 0$ .

### **Exemple:**

Si une variable  $x_1$  est négative, on la remplace par une variable positive  $x_1' = -x_1$ . Par exemple :

max:  $z = 3x_1 - 2x_2 + 8x_3$  max:  $z = 3x_1 - 2x_2 - 8x_3$ 

sous:  
\n
$$
5x_1 - 2x_2 + 4x_3 \le 8
$$
  
\n
$$
x_1 + 3x_2 + 8x_3 \le 25
$$
  
\n
$$
9x_1 + 6x_2 - 3x_3 \le 17
$$
  
\n
$$
x_1, x_2 \ge 0 \text{ et } x_3 \le 0
$$
  
\n
$$
x_1 + x_2 + 3x_3 \le 17
$$
  
\n
$$
x_1, x_2 \ge 0 \text{ et } x_3 \le 0
$$
  
\n
$$
x_1, x_2, x_3 \ge 0
$$

Si une variable n'a pas de contrainte de signe, on la remplace par deux variables positives *x*1' et *x*1'' telles que  $x_1 = x_1' - x_1''$ . Par exemple :

$$
\begin{array}{ll}\n\text{max: } z = 3x_1 - 2x_2 + 8x_3 & \text{max: } z = 3x_1 - 2x_2 + 8x_3' - 8x_3'' \\
\text{sous: } \\
5x_1 - 2x_2 + 4x_3 \le 8 & \text{sous: } \\
x_1 + 3x_2 + 8x_3 \le 25 & \text{v}_1 + 3x_2 + 8x_3' - 8x_3'' \le 25 \\
9x_1 + 6x_2 - 3x_3 \le 17 & \text{v}_1 + 6x_2 - 3x_3' + 3x_3'' \le 17 \\
x_1, x_2 \ge 0 & \text{v}_1 + x_2, x_3', x_3'' \ge 0\n\end{array}
$$

Si le programme linéaire a une contrainte de supériorité, on la remplace par une contrainte d'infériorité en inversant le signe des constantes. Par exemple :

$$
\max: z = 3x_1 - 2x_2 + 8x_3 \qquad \max: z = 3x_1 - 2x_2 + 8x_3
$$
  
sous:  
\n
$$
5x_1 - 2x_2 + 4x_3 \le 8 \qquad \Rightarrow \qquad 5x_1 - 2x_2 + 4x_3 \le 8
$$
  
\n
$$
x_1 + 3x_2 + 8x_3 \le 25 \qquad \qquad x_1 + 3x_2 + 8x_3 \le 25
$$
  
\n
$$
9x_1 + 6x_2 - 3x_3 \ge 17 \qquad \qquad -9x_1 - 6x_2 + 3x_3 \le -17
$$
  
\n
$$
x_1, x_2, x_3 \ge 0 \qquad \qquad x_1, x_2, x_3 \ge 0
$$

Si le programme linéaire a une contrainte d'égalité, on la remplace par deux contraintes équivalentes, l'une d'infériorité, l'autre de supériorité. Les variables du programme doivent satisfaire ces deux contraintes, ce qui revient alors à l'égalité de départ. Par exemple :

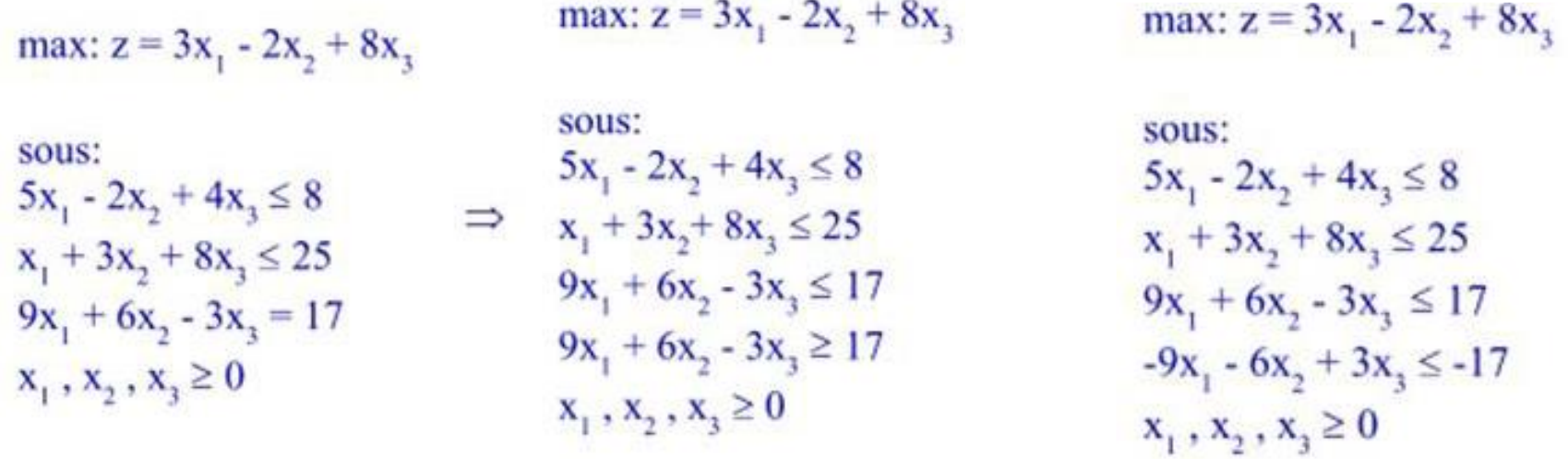

#### **Forme standard**

On introduit des variables dites d'écart. La **forme standard** d'un PL est telle que : **Théorème** : tout programme linéaire peut être écrit sous forme canonique ou sous forme standard.

$$
\max_{j=1} z = \sum_{j=1}^{n} c_j \cdot x_j
$$
  

$$
\sum_{j=1}^{n} a_{ij} \cdot x_j + x_{n+i} = b_i, \quad pour \quad 1 \le i \le m
$$
  

$$
x_j \ge 0, \qquad pour \quad 1 \le j \le n
$$
  

$$
x_{n+i} \ge 0, \qquad pour \quad 1 \le i \le m
$$

**Exemple:** 

$$
\begin{aligned}\n\text{Max } Z &= 4x_1 + 5x_2 \\
2x_1 + x_2 &\le 8 \\
x_1 + 2x_2 &\le 7\n\end{aligned}\n\quad\n\begin{aligned}\n\text{Max } Z &= 4x_1 + 5x_2 + 0 \ t_1 + 0 \ t_2 \\
2x_1 + x_2 + t_1 &= 8 \\
x_1 + 2x_2 + t_2 &= 7 \\
x_3 &\le 3\n\end{aligned}
$$

# **Résolution du problème par la méthode de Simplex**

Il y a plusieurs manières d'implémenter l'algorithme du simplexe. *La méthode du tableau* est l'une des plus efficaces.

**Exemple** :

$$
\max(z) = 2x_1 + 6x_2
$$
  

$$
x_1 + x_2 \le 80
$$
  

$$
x_1 - x_2 \le 30
$$
  

$$
4x_2 - x_1 \le 160
$$

On introduit des variables d'écart :

$$
x_1 + x_2 + t_1 = 80
$$
  

$$
x_1 - x_2 + t_2 = 30
$$
  

$$
4x_2 - x_1 + t_3 = 160
$$

0n exprime ensuite les variables d'écart en fonction des variables réelles nulles *x*1et *x*2 à l'origine

$$
t_1 = 80 - x_1 - x_2
$$
  
\n
$$
t_2 = 30 - x_1 + x_2
$$
  
\n
$$
t_3 = 160 + x_1 - 4x_2
$$

Représentons le problème sous forme du tableau simplexe

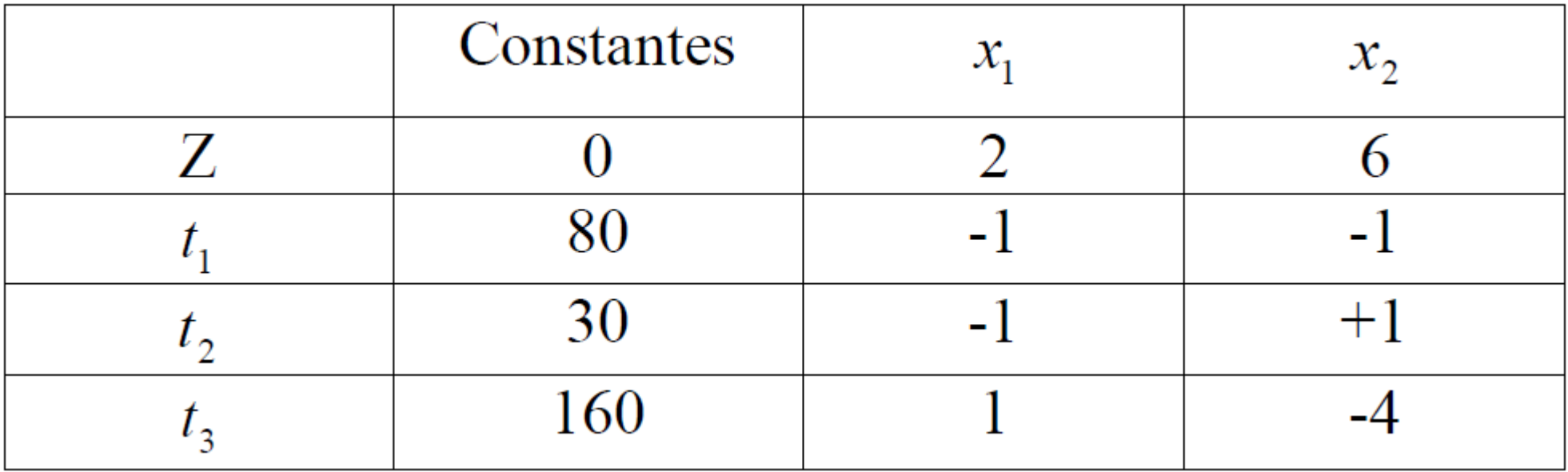

La méthode solution à suivre comprend neuf étapes

# **Etape 1 :**

Localisation de l'élément PIVOT qui se fait en deux étapes :

- Choisir dans la rangée de la fonction objective Z, le plus grand coefficient positif (6), à ce coefficient correspond (La colonne de l'élément PIVOT).

- Considérons les éléments négatifs de la colonne choisie, établir les ratios en valeur absolue entre la constante et l'élément négatif. La rangée de l'élément PIVOT correspond au ratio dont la valeur est la plus petite.

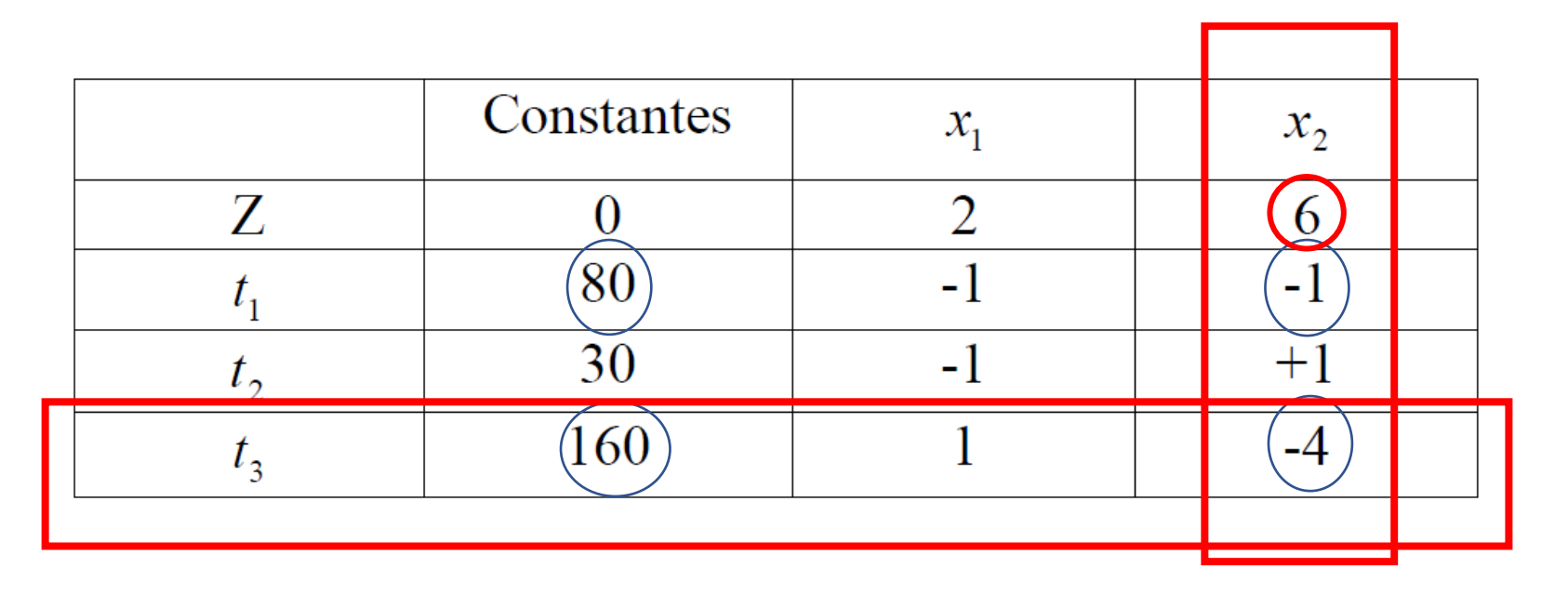

 $Abs(80/-1)=80$ 

Abs $(160/-4)$ =40

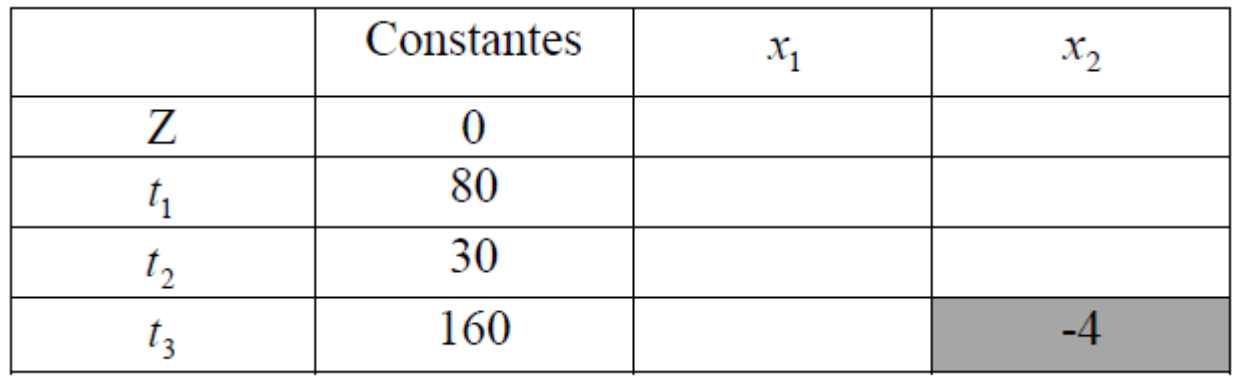

### **Etape 2 :**

Les variables identifiant la rangée et la colonne pivot se remplacent mutuellement (*x*2 remplace *t*3 )

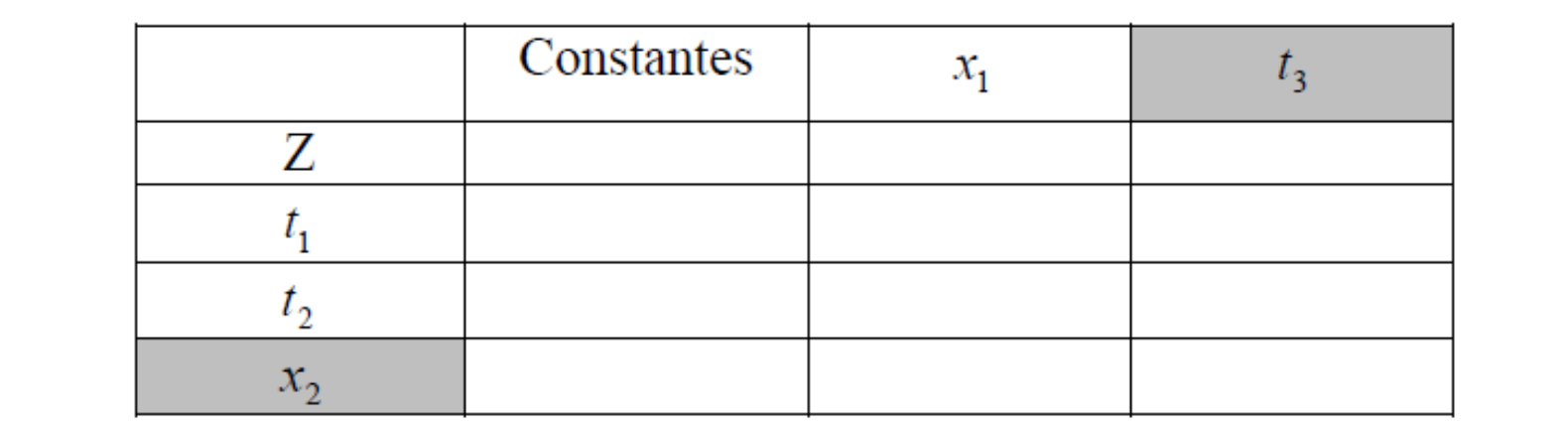

# **Etape 3 :**

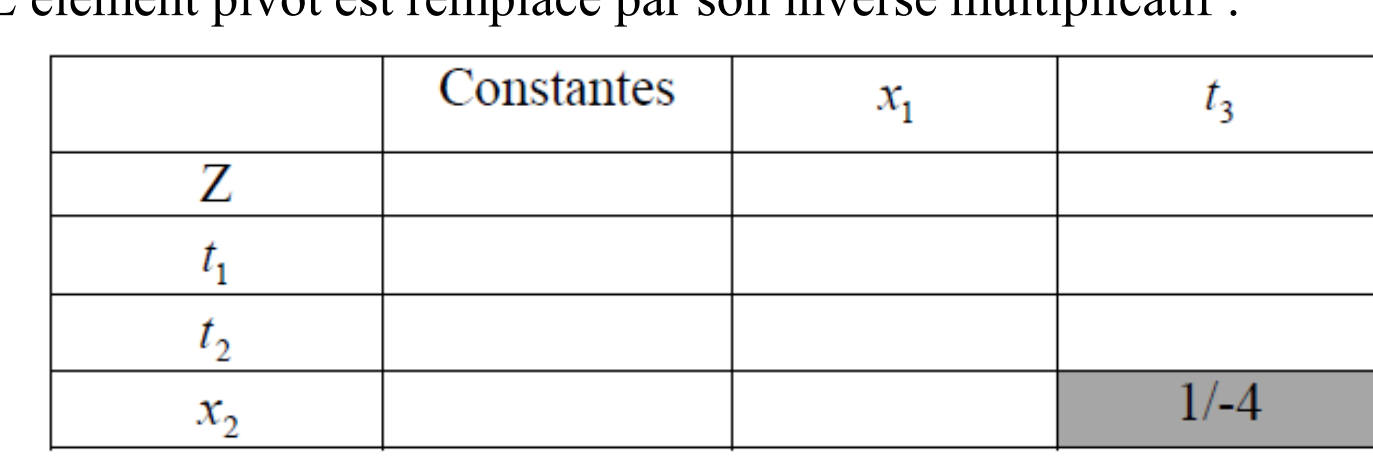

L'élément pivot est remplacé par son inverse multiplicatif :

# **Etape 4 :**

Les autres éléments de la rangée de l'élément pivot sont divisés par la valeur absolue de l'élément pivot soit 4 :

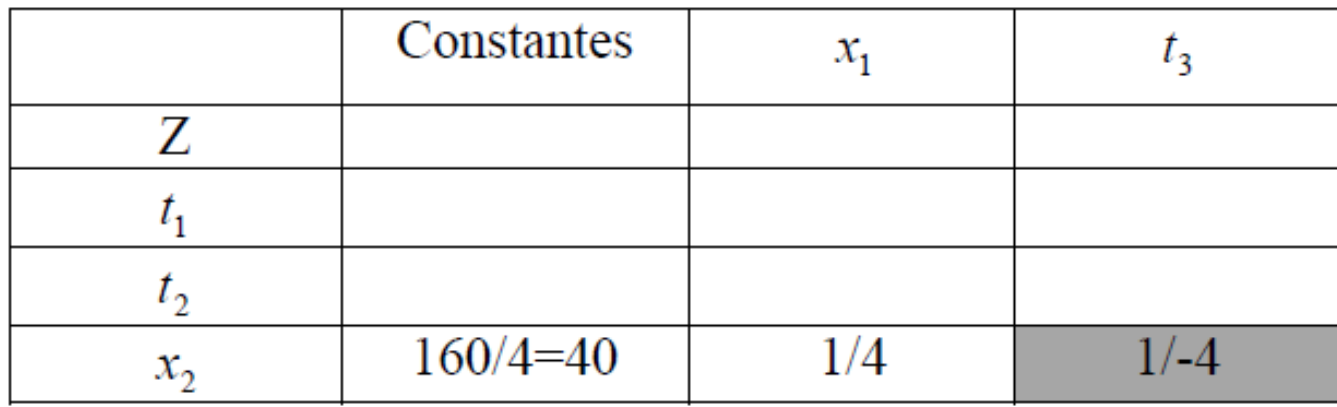

# **Etape 5 :**

Les autres éléments de la colonne de l'élément pivot sont divisés par la valeur algébrique de l'élément pivot soit -4 :

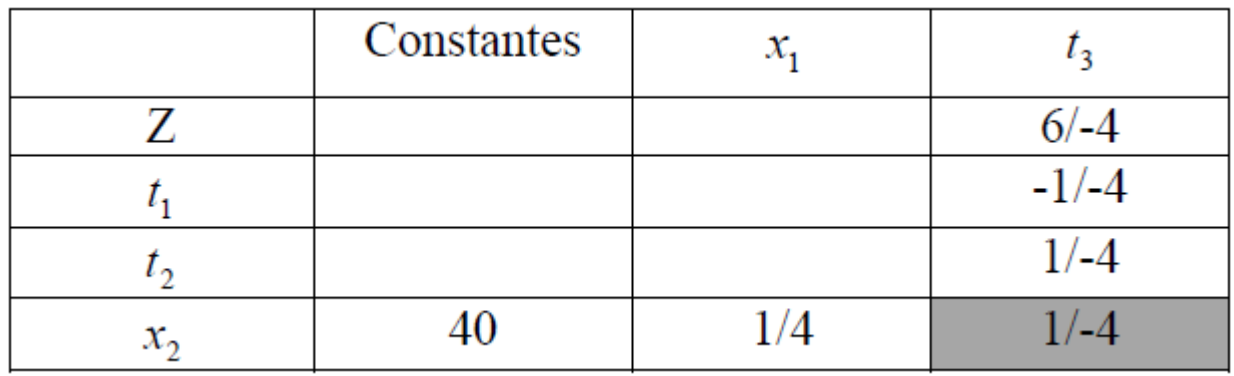

### **Etape 6 :**

Pour tous les autres éléments du tableau, nous appliquons la formule :

Nouvel élément = ancien élément – (Produit des 2 coins)/(élément pivot)

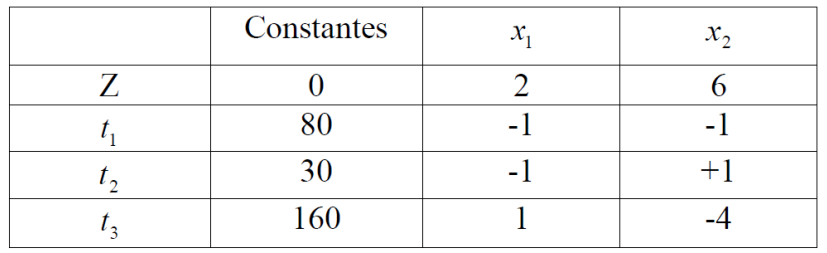

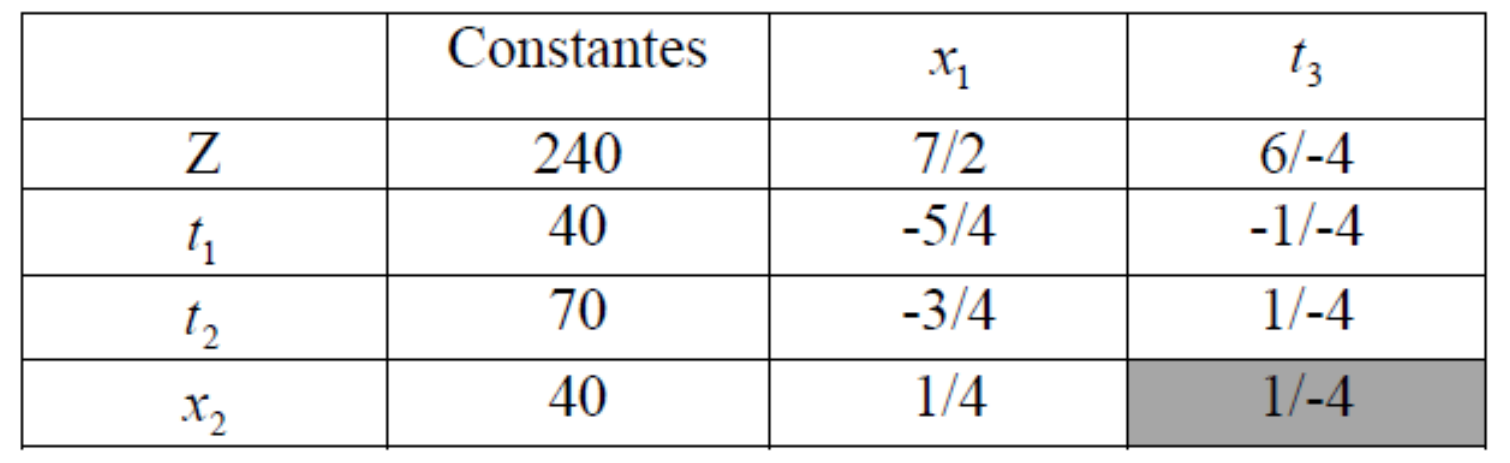

0-(6/(-4)x160)=240 80-(-1/(-4)x160)=40 30-(1/(-4)x160)=70 0-(6/(-4)x160)=240  $2-(6/(-4)x1)=7/2$  $-1-(-1/(-4)x1)=-3/4$ 

# **Etape 7 :**

Vérifient si la solution obtenue est possible. Une solution est possible si toutes les valeurs de constantes dans le tableau sont non négatives, dans notre cas la solution est possible.

# **Etape 8 :**

Vérifient si la solution obtenue est optimale. La solution est optimale si dans la rangée de la fonction objective tous les coefficients des variables sont négatives, c'est n'est pas le cas.

**Etape 9 :** 

On répète les huit étapes précédentes, jusqu'à l'obtention d'une solution optimale.

- Déterminer un nouveau PIVOT :

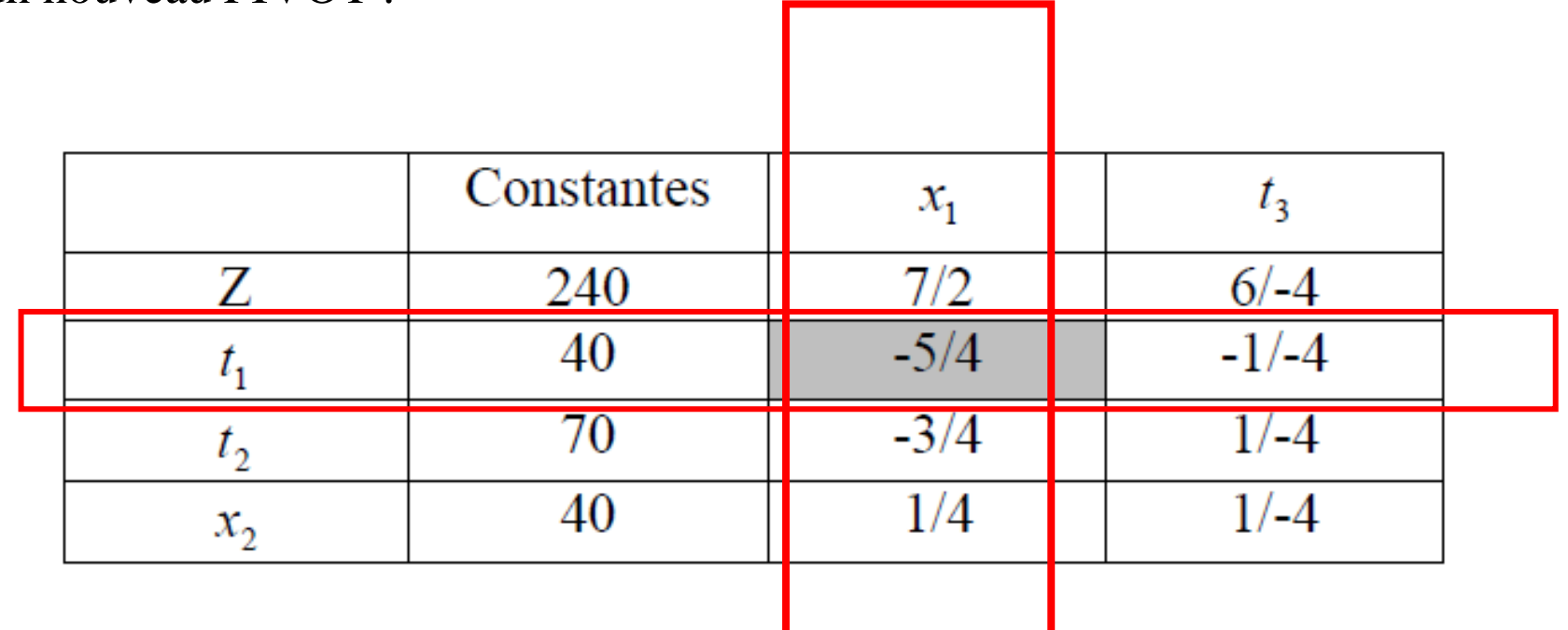

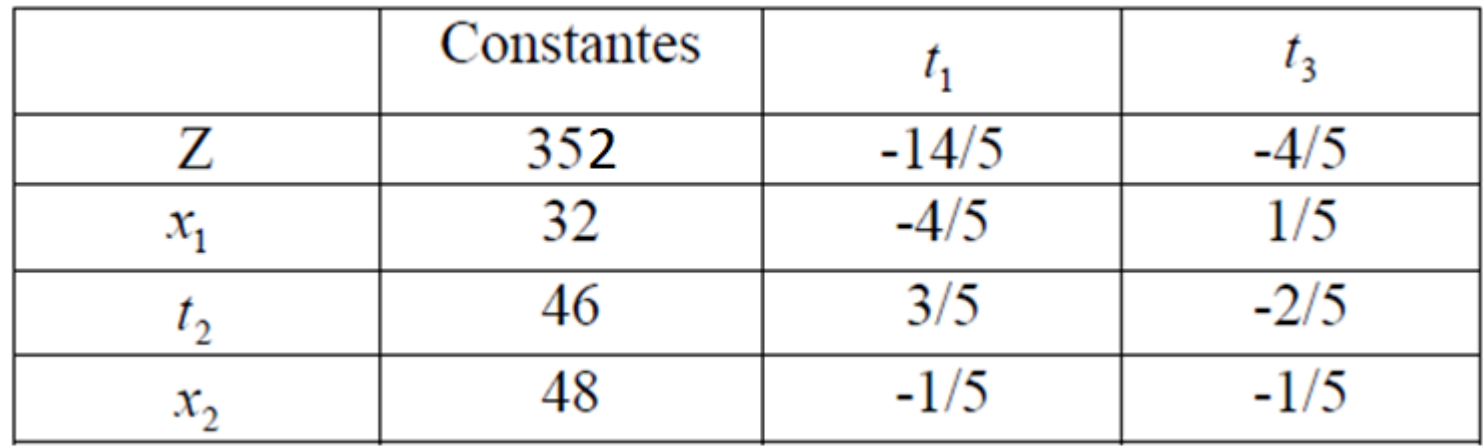

- Cette solution est possible puisque toutes les valeurs des constantes sont positives.
- Dans la rangée de la fonction objective les coefficients des variables sont négatives.
- Donc la valeur optimale de Z est 352 lorsque  $x1 = 32$  et  $x2 = 48$ .